## Package 'mknapsack'

October 13, 2022

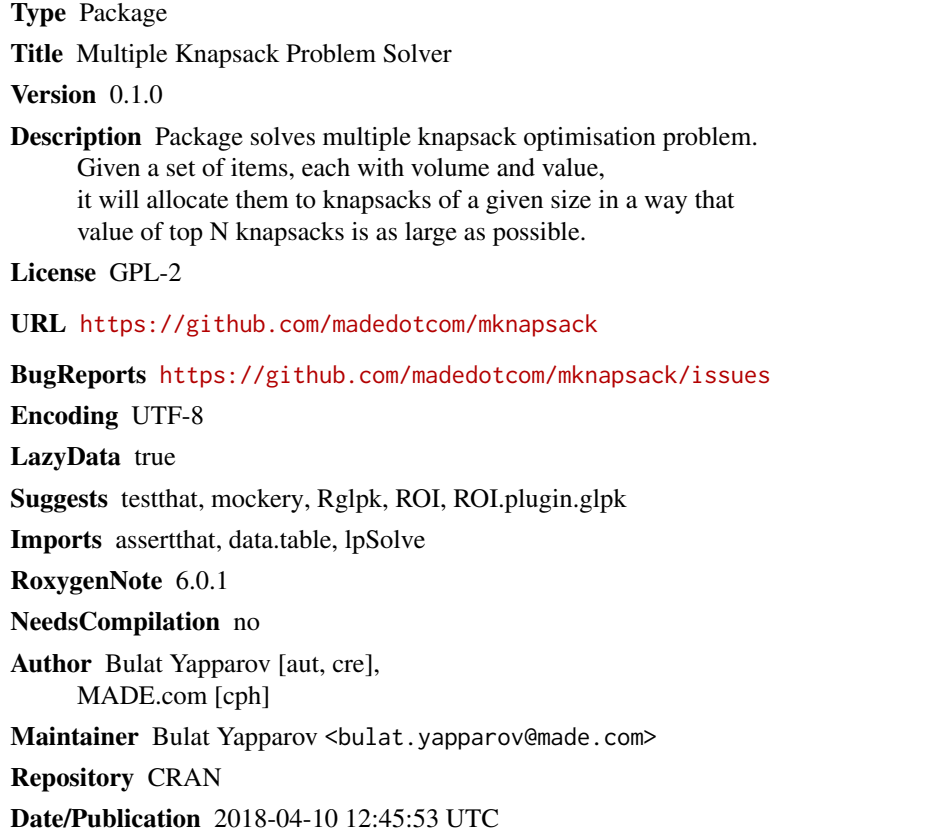

### R topics documented:

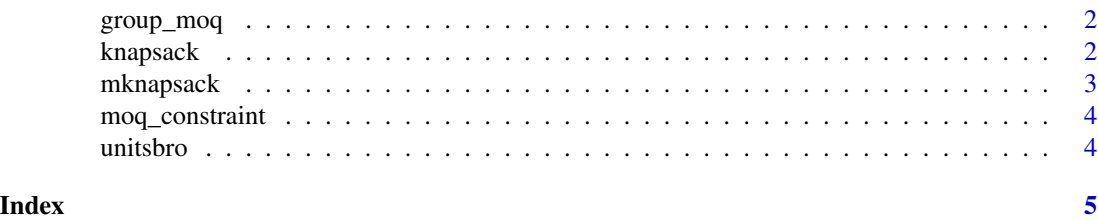

1

<span id="page-1-0"></span>

#### Description

Combines items with MOQ greater than one to a single line that represents min amount that can be ordered

#### Usage

group\_moq(units)

#### Arguments

units data.table with following fields: sku, utility, volume, moq

#### Value

data.table with sku, utility, volume and units fields. first lines for each sku are grouped according to moq

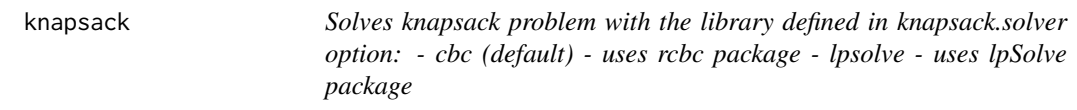

#### Description

Solves knapsack problem with the library defined in knapsack.solver option: - cbc (default) - uses rcbc package - lpsolve - uses lpSolve package

#### Usage

```
knapsack(profit, volume, moq = rep(0, length(profit)), cap = 65)
```
#### Arguments

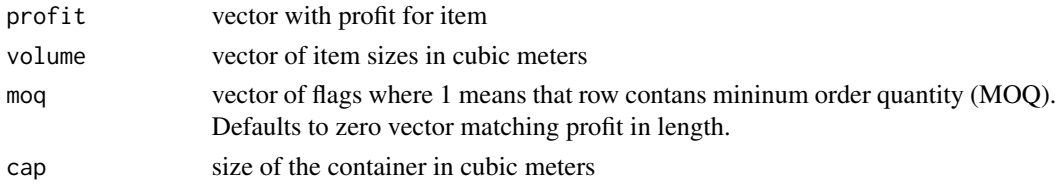

#### Value

vector with container numbers keeping the permutation of the original data

<span id="page-2-0"></span>

#### Description

Gets containers based on the utility of individual items, their volume and container size

#### Usage

```
mknapsack(profit, volume, moq = rep(0, length(profit)), cap = 65,
  sold = rep(0, length(profit)))
```
#### Arguments

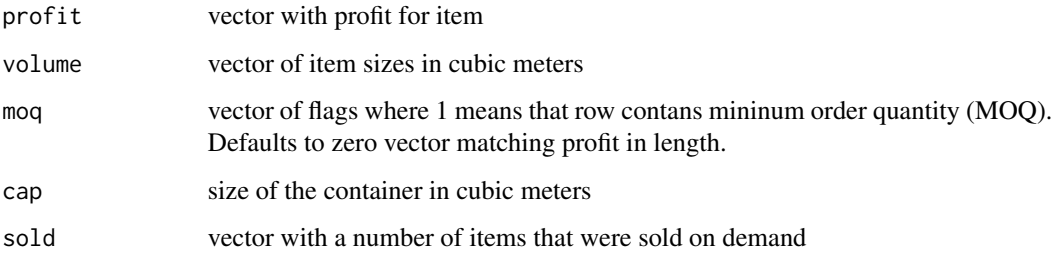

#### Value

vector with container numbers keeping the permutation of the original data

#### Examples

```
# Calculate the optimal containers summary for a sample dataset
data(unitsbro)
library(data.table)
units.combined <- data.table(unitsbro)
moq <- units.combined$moq
profit <- units.combined$utility
volume <- units.combined$volume
res <- mknapsack(profit, volume, moq, 65)
units.combined$container <- as.factor(res)
#Aggregate solution to container
containers <- units.combined[order(container), .(volume = sum(volume),
profit = sum(profit)), by = container]
```
#### Description

Creates matrix of moq constraints for the LP optimisation. It is assumed that there is only one moq position per SKU and data is sorted by sku, therefore SKU index can be calculated

#### Usage

moq\_constraint(moq)

#### Arguments

moq flag that indicates that this position contains MOQ

#### Value

matrix that expesses the MOQ constraint: non-MOQ item cannot be put into container that does not contain MOQ item

unitsbro *Real sample of item utility for BRO created in May 2017*

#### Description

Dataset contains line items with utility and volume and can be used for exploration of the package functionality.

#### Usage

unitsbro

#### Format

A data frame with rows and variables

sku identifier for the product

utility proxy of the profit that this item delivers to the company if purchased

volume volume of the item, usually in cubic meters

units number of untis that this line contains

moq If equals one, this line contains the minimum order quantity and shoudl be ordered prior to other lines of the same sku

# <span id="page-4-0"></span>Index

∗ datasets unitsbro, [4](#page-3-0)

group\_moq, [2](#page-1-0)

knapsack, [2](#page-1-0)

mknapsack, [3](#page-2-0) moq\_constraint, [4](#page-3-0)

unitsbro, [4](#page-3-0)